Automating Presentation Changes in Dynamic Web Applications via Collaborative Hybrid Analysis

Xiaoyin Wang\* Lu Zhang Tao Xie Yingfei Xiong Hong Mei

UC Berkeley Peking University NC State University Peking University Peking University

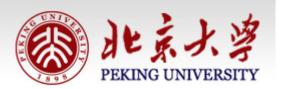

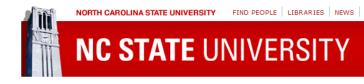

\* This work was conducted when Xiaoyin Wang was at Peking University.

## **Dynamic Web Application**

 Server code generates HTML page according to user inputs

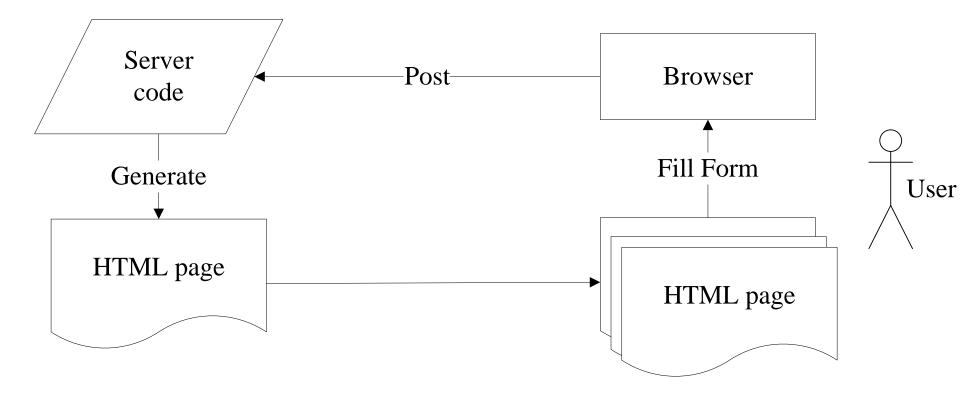

## **Presentation Changes**

- A common task in web application development
  - ✓ Correcting display error or HTML syntax error
  - ✓ Adding interface decorations
  - ✓ Changing appearance styles
- 7% of 600 bug reports investigated are presentation changes

## Challenges

 Presentation changes are often identified and reported on the generated HTML pages

 Developers have to modify the serverside code accordingly

#### Challenges

#### Generated web page: •

<p2>^name:

<input id = 1 color = BFFFFF value = "default"></input></div>country:

<input id = 2 color = BFFFFF value = "country"></input>age:

<input id = 3 color = BFFFFF value = "age"></input></p2>

Generation code may scatter

Too common

for text

search

#### Code generating the web page

echo "<input id =".\$d." color = ".\$color." value = "age"></input>"; \$id++; echo "</p2>";

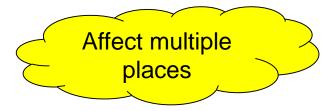

## Outline

- Motivation
- Approach
- Empirical Study
- Discussion

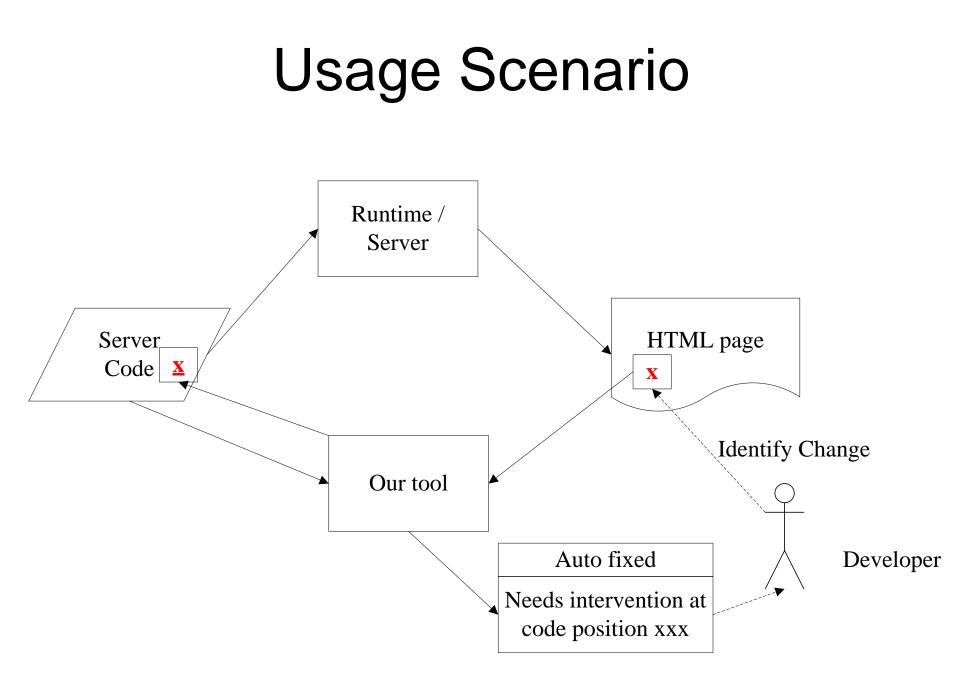

## Approach Overview : Collaborative Hybrid Analysis

- Dynamic String Taint Analysis
  - Locate the piece of code to change
- Static Unexpected Impact Detection
  - Check whether the change is safe
     Safe: perform the change automatically
     Unsafe: report the location to the user

# **Dynamic String Taint Analysis**

- Based on the idea of trace-based bidirectionalization [Xiong et al., ASE07]
- Add a position tag to each constant string and input string

Copy the tags together with the strings

 xx.php 153-155
 \$x = "
 \$x = "
 \$x = \$x
 \$x = \$x

 xx.php 153-155
 \$y = \$x

- Propagate through string operations
- ✓ Concatenation

<input

xx.php 153-155, xx.php 167-172

# String Operation Handling

- Problem: do we need to reimplement all string operations?
- Solution: working with finite state transducer [Wassermann and Su, PLDI'07]

Constant string A, B, C String variable \$x, \$y \$y = B.C replace(\$x, A, \$y)

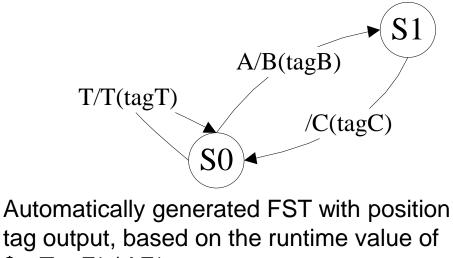

 $y, T = \Sigma^* / A\Sigma^*$ 

#### **Unexpected Impacts**

• Inner-page impacts String origin to be changed affects multiple places in the generated page

• Inter-page impacts String origin to be changed affects other pages, or contents not generated in this execution

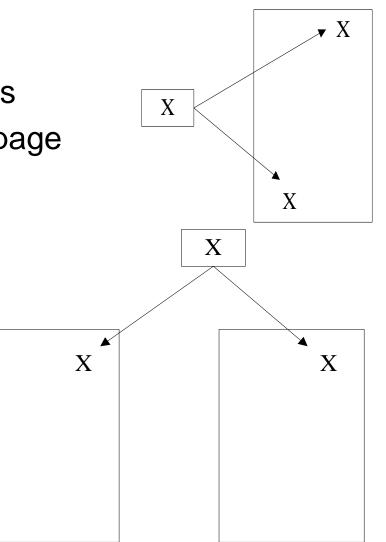

## Checking unexpected impacts

Inner-page impacts

Checking all locations sharing the same string origin are changed consistently

Inter-page impacts

Checking whether any unexecuted code data-dependent or control dependent on the changed code

#### **Practical Issues**

#### • Insertion:

- When a change requires insertion between two variables, human intervention is required
- ✓ Example:

Code:

```
$title = "contact";
echo "".$title. ""
HTML:
```

contact\_

- Non-constant string origin
- ✓ When a string origin is not constant (thus cannot be changed directly), human intervention is required

## Outline

- Motivation
- Approach
- Empirical Study
- Discussion

# Study on the bug reports of three web applications

 600 Bug Reports from the early history of 3 popular PHP web projects: SquirrelMail, OrangeHRM, and WebCalendar

| Project      | Start<br>(MM/YY) | End<br>(MM/YY) | KLoc   | #Bug<br>Reports | #PC Bug<br>Reports |
|--------------|------------------|----------------|--------|-----------------|--------------------|
| SquirrelMail | 04/00            | 12/01          | 8-26   | 200             | 7                  |
| WebCalendar  | 06/00            | 12/02          | 6-17   | 200             | 14                 |
| OrangeHRM    | 03/06            | 10/06          | 96-105 | 200             | 22                 |

PC Bug Reports: Presentation Change related Bug Reports

#### Are presentation changes trivial?

- Comparison of processing days between PC Bug Reports and All Bug Reports
- Presentation changes are not trivial (similar processing days compared with other bug reports)

| Project /          | PC Bug Reports |       | All Bug Reports |        |
|--------------------|----------------|-------|-----------------|--------|
| Processing<br>Days | Avg.           | Range | Avg.            | Range  |
| SquirrelMail       | 59.3           | 0-248 | 38.8            | 0- 645 |
| WebCalendar        | 44.3           | 0-230 | 116.5           | 0-1119 |
| OrangeHRM          | 20.1           | 1- 51 | 18.4            | 0- 260 |

#### Evaluating our approacch

- **Dataset**: 39 presentation change tasks (from 43 reports, in which 4 are duplicate)
- Evaluation Oracle: developers' changes
- Research Questions:
- ✓ How effective is our approach on finding the source locations to change?
- ✓ How effective is our approach on detecting unexpected impacts?

## **Evaluation Results**

| Categories                       | Number of tasks | Percentage |
|----------------------------------|-----------------|------------|
| # Correctly Located              | 39              | 100.0%     |
| # Automatically fixed            | 23              | 59.0%      |
| # Matched fixes                  | 20              | 51.3%      |
| # Unmatched fixes                | 3               | 7.7%       |
| # Human Intervention<br>Required | 16              | 41.0%      |
| # inner-page impact              | 1               | 2.6%       |
| # inter-page impact              | 3               | 7.7%       |
| # insertions                     | 6               | 15.4%      |
| # changing non-constants         | 6               | 15.4%      |

Our approach correctly locates all source origins.

## **Evaluation Results**

| Categories                       | Number of tasks | Percentage |
|----------------------------------|-----------------|------------|
| # Correctly Located              | 39              | 100.0%     |
| # Automatically fixed            | 23              | 59.0%      |
| # Matched fixes                  | 20              | 51.3%      |
| # Unmatched fixes                | 3               | 7.7%       |
| # Human Intervention<br>Required | 16              | 41.0%      |
| # inner-page impact              | 1               | 2.6%       |
| # inter-page impact              | 3               | 7.7%       |
| # insertions                     | 6               | 15.4%      |
| # changing non-constants         | 6               | 15.4%      |

Most automatic changes match the oracles, yet some do not.

#### **Unmatched Auto-fix**

#### Bug Report No. 1510677 of OrangeHRM

"Feedback information of an operation should be in green when the operation succeeds"

**Our approach** changed "#FF0000" (red) to "#005500" (green).

**Developer change** added a check for whether the operation succeeds, and then set different colors

Other unmatched fixes added similar new behavior to the code

## **Evaluation Results**

| Number of tasks | Percentage                                              |
|-----------------|---------------------------------------------------------|
| 39              | 100.0%                                                  |
| 23              | 59.0%                                                   |
| 20              | 51.3%                                                   |
| 3               | 7.7%                                                    |
| 16              | 41.0%                                                   |
| 1               | 2.6%                                                    |
| 3               | 7.7%                                                    |
| 6               | 15.4%                                                   |
| 6               | 15.4%                                                   |
|                 | 39<br>23<br>20<br>3<br>3<br>16<br>1<br>3<br>3<br>5<br>6 |

For the rest of the tasks, our approach correctly identifies the need of human intervention.

## Outline

- Motivation
- Approach
- Empirical Study
- Discussion

#### Limitations

- More suitable for small atomic changes than pervasive or large structure changes
- Currently cannot handle web interface
   generated with Ajax techniques
- May generate undesirable code changes

## Conclusion

- Presentation change being common and non-trivial
- Hybrid approach to presentation changes
  - Dynamic analysis to locate the source code to change
  - Static analysis to ensure the change is safe
- Lightweight approach yet effective

#### Thanks! Q & A

#### **Evaluation Results**

• On locating source code and automatic fixing

| Project      | #PC tasks | #Locating | #matched<br>auto-fix | #unmatched<br>auto-fix |
|--------------|-----------|-----------|----------------------|------------------------|
| SquirrelMail | 6         | 6         | 2                    | 0                      |
| WebCalendar  | 12        | 12        | 7                    | 2                      |
| OrangeHRM    | 21        | 21        | 11                   | 1                      |
| Total        | 39        | 39        | 20                   | 3                      |

## **Evaluation Results**

 On detecting unexpected impacts and practical issues

| Project      | #PC<br>tasks | #inner-page<br>Impact | #inter-page<br>impact | #insert | #non-<br>constant |
|--------------|--------------|-----------------------|-----------------------|---------|-------------------|
| SquirrelMail | 6            | 0                     | 0                     | 2       | 2                 |
| WebCalendar  | 12           | 1                     | 1                     | 1       | 0                 |
| OrangeHRM    | 21           | 0                     | 2                     | 3       | 4                 |
| Total        | 39           | 1                     | 3                     | 6       | 6                 |

#### Example Task

SquirrelMail ---- Bug #601006: "Rejected e-mail link missing a quote"

Error HTML page: <BR><STRIKE><A HREF="mailto:mymail@gmail.com? subject=WebCalendar:mycal >Xiao</a></STRIKE>Rejected";

Buggy Code: echo "<BR><STRIKE><A HREF=\"mailto:" . \$tempemail ."? subject=\$subject>" . \$tempfullname . "</a></STRIKE> (" . translate("Rejected") . ")\ n";

Result of our tool

- 1. Locate the "\>" in the code as the data origin of the erroneous place in the error HTML page
- 2. Determine that there is no unexpected impacts and practical issues, so that the fix can be done automatically

#### Example Task

SquirrelMail ---- Bug #601006: "Rejected e-mail link missing a quote"

Error HTML page: <BR><STRIKE><A HREF="mailto:mymail@gmail.com? subject=WebCalendar:mycal >Xiao</a></STRIKE>Rejected";

Buggy Code: echo "<BR><STRIKE><A HREF=\"mailto:" . \$tempemail ."? subject=\$subject>" . \$tempfullname . "</a></STRIKE> (" . translate("Rejected") . ")\ n";

Result of our tool

- 1. Locate the "\>" in the code as the data origin of the erroneous place in the error HTML page
- 2. Determine that there is no unexpected impacts and practical issues, so that the fix can be done automatically

#### **Future Directions**

- Empirical studies on more web-based projects
- Handling of more complex presentation techniques, e.g., Ajax
- User study on how much the approach it going to help in real maintenance tasks

# **Dynamic String Taint Analysis**

- Based on the idea of trace-based bidirectionalization [Xiong et al., ASE07]
- Instrumentation

Add a position tag to each constant string and input string

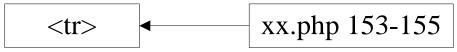

- Propagate through string operations
- ✓ Concatenation

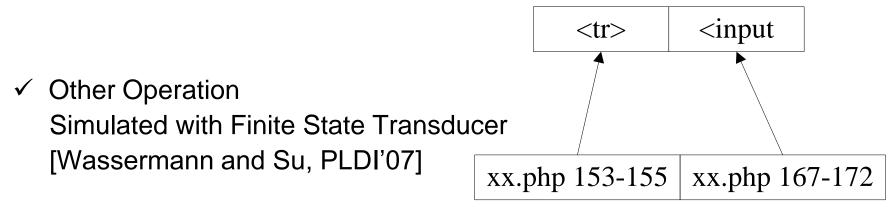

## String Operation Handling

Constant string A, B, C String variable \$x, \$y \$y = B.C replace(\$x, A, \$y)

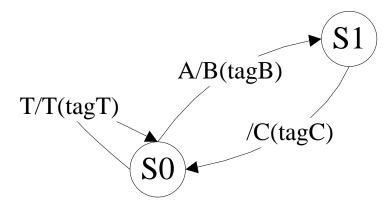

Automatically generated FST with position tag output, based on the runtime value of \$y, T =  $\Sigma^*$  /  $A\Sigma^*$ 

Consider A = 'ts', \$x = 'abct'(tag1) 'sdd'(tag2) Output = 'abc'(tag1')B(tagB)C(tagC) 'dd'(tag2)